## **AMC 2022 Students' Project Documentation**

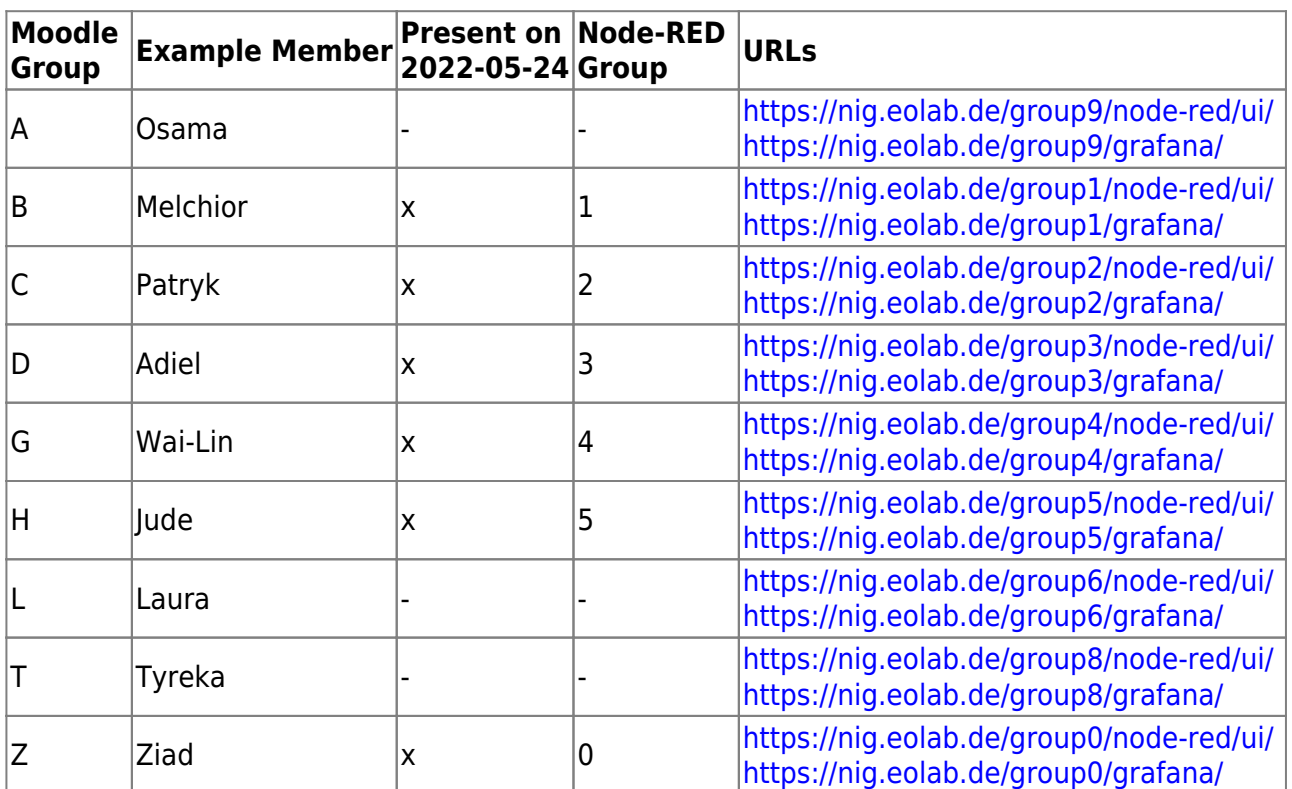

## **On Dokuwiki**

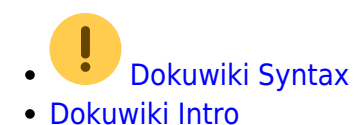

## **On Node-RED, InfluxDB, Grafana (NIG)**

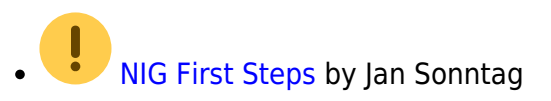

## **Code Examples**

• esp32 mqtt

From: <https://wiki.eolab.de/>- **HSRW EOLab Wiki**

Permanent link: **<https://wiki.eolab.de/doku.php?id=amc2022:start&rev=1656433867>**

Last update: **2022/06/28 18:31**

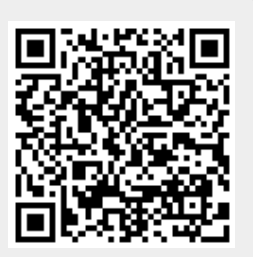